*Non Linear Circuits Formulas...* 1/11

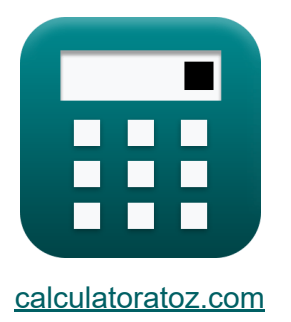

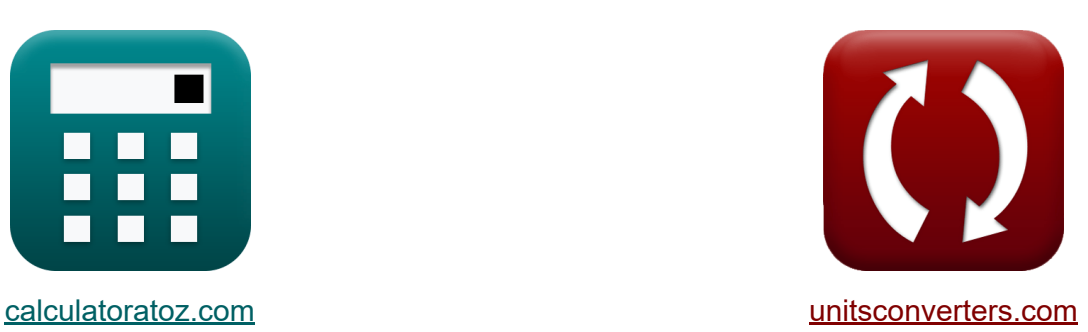

# **Obwody nieliniowe Formuły**

[Kalkulatory!](https://www.calculatoratoz.com/pl) Przykłady! [konwersje!](https://www.unitsconverters.com/pl)

Przykłady!

Zakładka **[calculatoratoz.com](https://www.calculatoratoz.com/pl)**, **[unitsconverters.com](https://www.unitsconverters.com/pl)**

Najszerszy zasięg kalkulatorów i rośnięcie - **30 000+ kalkulatorów!** Oblicz z inną jednostką dla każdej zmiennej - **W wbudowanej konwersji jednostek!**

Najszerszy zbiór miar i jednostek - **250+ pomiarów!**

Nie krępuj się UDOSTĘPNIJ ten dokument swoim znajomym!

*[Zostaw swoją opinię tutaj...](https://docs.google.com/forms/d/e/1FAIpQLSf4b4wDgl-KBPJGChMJCxFlqrHvFdmw4Z8WHDP7MoWEdk8QOw/viewform?usp=pp_url&entry.1491156970=Obwody%20nieliniowe%20Formu%C5%82y)*

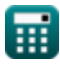

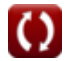

# **Lista 16 Obwody nieliniowe Formuły**

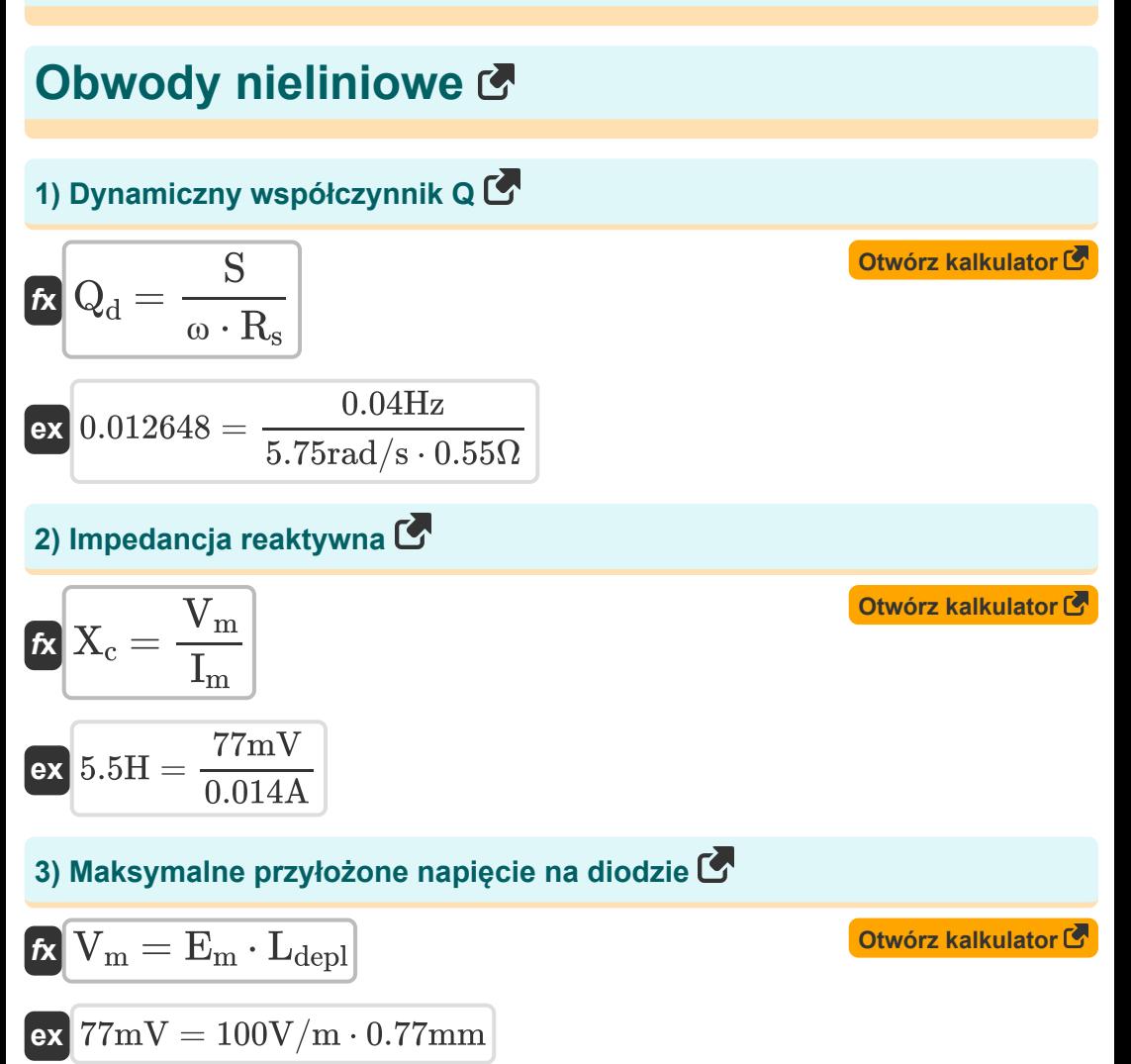

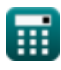

**4) Maksymalny prąd przyłożony do diody** 

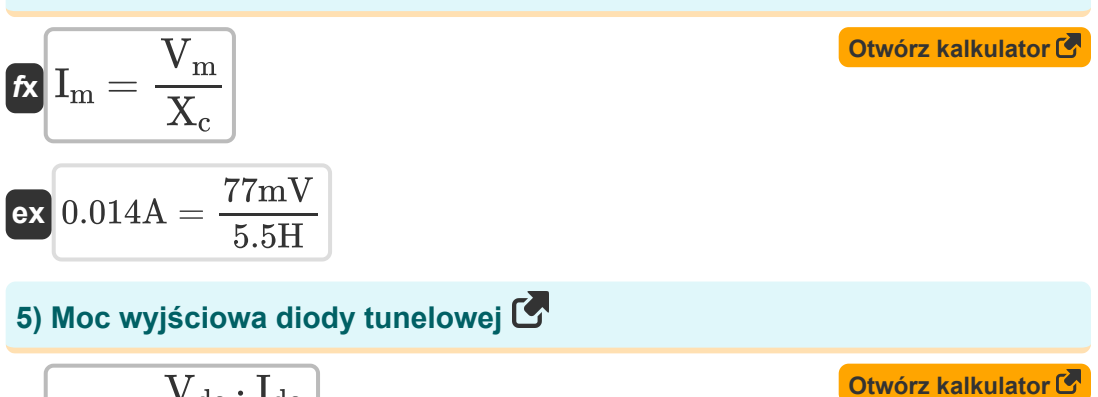

$$
\begin{aligned} \n\mathbf{r} \cdot \mathbf{P}_0 &= \frac{\mathbf{v} \cdot \mathbf{d} \cdot \mathbf{r} \cdot \mathbf{d} \cdot \mathbf{d} \cdot \mathbf{
$$

### **6) Przepustowość przy użyciu dynamicznego współczynnika jakości**

| $S = \frac{Q_d}{\omega \cdot R_s}$                                                       | Obviously                                                                |
|------------------------------------------------------------------------------------------|--------------------------------------------------------------------------|
| $S = \frac{Q_d}{\omega \cdot R_s}$                                                       | $0.003794 \text{Hz} = \frac{0.012}{5.75 \text{rad/s} \cdot 0.55 \Omega}$ |
| $7) \text{Rysunek szumu jednostronnej wstęgi } C$                                        | $6 \text{Uwórz kalkulator } C$                                           |
| $K \text{F}_{\text{ssb}} = 2 + \left(\frac{2 \cdot T_d \cdot R_d}{R_g \cdot T_0}\right)$ | $6 \text{Uwórz kalkulator } C$                                           |

$$
\boxed{\text{ex}} \boxed{14.30303 \text{dB} = 2 + \left( \frac{2 \cdot 290 \text{K} \cdot 210 \Omega}{33 \Omega \cdot 300 \text{K}} \right)}
$$

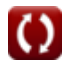

*Non Linear Circuits Formulas...* 4/11

**[Otwórz kalkulator](https://www.calculatoratoz.com/pl/noise-figure-of-double-side-band-calculator/Calc-15258)** 

**[Otwórz kalkulator](https://www.calculatoratoz.com/pl/average-diode-temperature-using-single-side-band-noise-calculator/Calc-15260)** 

**[Otwórz kalkulator](https://www.calculatoratoz.com/pl/ratio-negative-resistance-to-series-resistance-calculator/Calc-15254)** 

#### **8) Rysunek szumu taśmy dwustronnej**

$$
\pmb{\kappa}\frac{\textbf{F}_{\text{dsb}}=1+\left(\frac{\textbf{T}_{\text{d}}\cdot\textbf{R}_{\text{d}}}{\textbf{R}_{\text{g}}\cdot\textbf{T}_{\text{0}}}\right)}
$$

$$
\textbf{ex}\left[7.151515\text{dB}=1+\left(\frac{290\text{K}\cdot 210\Omega}{33\Omega\cdot 300\text{K}}\right)\right]
$$

**9) Średnia temperatura diody przy użyciu szumu pasma jednostronnego Z.** 

$$
\textbf{f} \textbf{x} \boxed{T_d = (F_{ssb} - 2) \cdot \left( \frac{R_g \cdot T_0}{2 \cdot R_d} \right)}
$$

$$
\boxed{\text{ex}}\left[289.9286\text{K}=(14.3 \text{dB} - 2) \cdot \left(\frac{33 \Omega \cdot 300 \text{K}}{2 \cdot 210 \Omega}\right)\right]
$$

#### **10) Stosunek rezystancji ujemnej do rezystancji szeregowej**

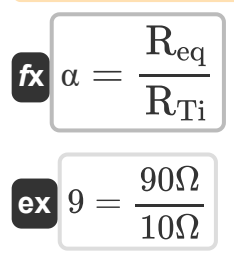

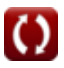

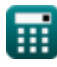

*Non Linear Circuits Formulas...* 5/11

## **11) Temperatura pokojowa**

$$
\kappa\boxed{\mathrm{T}_0=\frac{2\cdot\mathrm{T_d}\cdot\left(\left(\frac{1}{\gamma\cdot\mathrm{Q}}\right)+\left(\frac{1}{\left(\gamma\cdot\mathrm{Q}\right)^2}\right)\right)}{\mathrm{F}-1}}
$$

$$
\texttt{ex}\left[300.2532\text{K}=\frac{2\cdot 290\text{K}\cdot\left(\left(\frac{1}{0.19\cdot 12.72}\right)+\left(\frac{1}{(0.19\cdot 12.72)^2}\right)\right)}{2.13\text{dB}-1}\right]
$$

## **12) Ujemne przewodnictwo diody tunelowej**

$$
\mathbf{f} \mathbf{x} \mathbf{g}_{\rm m} = \frac{1}{R_{\rm n}}
$$
\n
$$
\mathbf{g} \mathbf{x} = \frac{1}{R_{\rm n}}
$$
\n
$$
\mathbf{g} \mathbf{x} = \frac{1}{77 \Omega}
$$
\nOutput

\nOutput

\nDescription:

## **13) Wielkość negatywnego oporu**

HH.

$$
\mathbf{f} \times \boxed{\mathbf{R}_{\mathrm{n}} = \frac{1}{\mathbf{g}_{\mathrm{m}}}}
$$
\n
$$
\mathbf{f} \times \boxed{\mathbf{R}_{\mathrm{n}} = \frac{1}{0.013S}}
$$
\nAt the following real value for  $\mathbf{F}$ .

#### **14) Współczynnik odbicia napięcia diody tunelowej**

$$
\mathbf{r} = \frac{Z_{d} - Z_{o}}{Z_{d} + Z_{o}}
$$
\n
$$
\mathbf{r} = \frac{Z_{d} - Z_{o}}{Z_{d} + Z_{o}}
$$
\n
$$
\mathbf{r} = \frac{65\Omega - 50\Omega}{65\Omega + 50\Omega}
$$

 $\mathbf{v}$ 

**[Otwórz kalkulator](https://www.calculatoratoz.com/pl/room-temperature-calculator/Calc-15246)** 

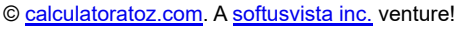

*Non Linear Circuits Formulas...* 6/11

**15) Wzmocnienie mocy diody tunelowej** 

| $f{x}$ | gain                                                 | $\Gamma^2$            | Otwórz kalkulator (5) |
|--------|------------------------------------------------------|-----------------------|-----------------------|
| ex     | 0.0169dB = (0.13) <sup>2</sup>                       |                       |                       |
| 16)    | Wzmocnienie wzmacniacza diody tunelowej (5)          |                       |                       |
| $f{x}$ | $A_v = \frac{R_n}{R_n - R_L}$                        | Otwórz kalkulator (5) |                       |
| ex     | 1.062069dB = $\frac{77\Omega}{77\Omega - 4.5\Omega}$ |                       |                       |

# **Używane zmienne**

- **A<sup>v</sup>** Wzmocnienie wzmacniacza diody tunelowej *(Decybel)*
- **E<sup>m</sup>** Maksymalne pole elektryczne *(Wolt na metr)*
- **F** Współczynnik szumów konwertera w górę *(Decybel)*
- **Fdsb** Rysunek szumu podwójnej taśmy bocznej *(Decybel)*
- **Fssb** Rysunek szumu jednostronnej wstęgi *(Decybel)*
- **g<sup>m</sup>** Dioda tunelowa o ujemnym przewodnictwie *(Siemens)*
- **gain** Wzmocnienie mocy diody tunelowej *(Decybel)*
- **Idc** Bieżąca dioda tunelowa *(Amper)*
- **I<sup>m</sup>** Maksymalny zastosowany prąd *(Amper)*
- **Ldepl** Długość wyczerpania *(Milimetr)*
- **P<sup>o</sup>** Moc wyjściowa diody tunelowej *(Wat)*
- **Q** Współczynnik Q
- **Q<sup>d</sup>** Dynamiczny współczynnik Q
- **R<sup>d</sup>** Rezystancja diody *(Om)*
- **Req** Równoważna rezystancja ujemna *(Om)*
- **R<sup>g</sup>** Rezystancja wyjściowa generatora sygnału *(Om)*
- **R<sup>L</sup>** Odporność na obciążenie *(Om)*
- **R<sup>n</sup>** Ujemna rezystancja w diodzie tunelowej *(Om)*
- **R<sup>s</sup>** Szeregowa rezystancja diody *(Om)*
- **RTi** Całkowita rezystancja szeregowa przy częstotliwości biegu jałowego *(Om)*

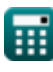

*Non Linear Circuits Formulas...* 8/11

- **S** Przepustowość łącza *(Herc)*
- **T<sup>0</sup>** Temperatura otoczenia *(kelwin)*
- **T<sup>d</sup>** Temperatura diody *(kelwin)*
- **Vdc** Dioda tunelowa napięcia *(Wolt)*
- **V<sup>m</sup>** Maksymalne przyłożone napięcie *(Miliwolt)*
- **X<sup>c</sup>** Impedancja reaktywna *(Henry)*
- **Z<sup>d</sup>** Dioda tunelowa impedancji *(Om)*
- **Z<sup>o</sup>** Impedancja charakterystyczna *(Om)*
- **α** Stosunek rezystancji ujemnej do rezystancji szeregowej
- **γ** Współczynnik sprzężenia
- **Γ** Współczynnik odbicia napięcia
- **ω** Częstotliwość kątowa *(Radian na sekundę)*

# **Stałe, funkcje, stosowane pomiary**

- Stały: **pi**, 3.14159265358979323846264338327950288 *Archimedes' constant*
- Pomiar: **Długość** in Milimetr (mm) *Długość Konwersja jednostek*
- Pomiar: **Prąd elektryczny** in Amper (A) *Prąd elektryczny Konwersja jednostek*
- Pomiar: **Temperatura** in kelwin (K) *Temperatura Konwersja jednostek*
- Pomiar: **Moc** in Wat (W) *Moc Konwersja jednostek*
- Pomiar: **Hałas** in Decybel (dB) *Hałas Konwersja jednostek*
- Pomiar: **Częstotliwość** in Herc (Hz) *Częstotliwość Konwersja jednostek*
- Pomiar: **Odporność elektryczna** in Om (Ω) *Odporność elektryczna Konwersja jednostek*
- Pomiar: **Przewodnictwo elektryczne** in Siemens (S) *Przewodnictwo elektryczne Konwersja jednostek*
- Pomiar: **Indukcyjność** in Henry (H) *Indukcyjność Konwersja jednostek*
- Pomiar: **Siła pola elektrycznego** in Wolt na metr (V/m) *Siła pola elektrycznego Konwersja jednostek*
- Pomiar: **Potencjał elektryczny** in Miliwolt (mV), Wolt (V) *Potencjał elektryczny Konwersja jednostek*
- Pomiar: **Dźwięk** in Decybel (dB) *Dźwięk Konwersja jednostek*

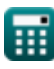

*Non Linear Circuits Formulas...* 10/11

**• Pomiar: Częstotliwość kątowa** in Radian na sekundę (rad/s) *Częstotliwość kątowa Konwersja jednostek*

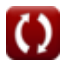

*Non Linear Circuits Formulas...* 11/11

# **Sprawdź inne listy formuł**

- **BJT Formuły**
- **MESFET Formuły**
- **Obwody nieliniowe Formuły**
- **Urządzenia parametryczne Formuły**

Nie krępuj się UDOSTĘPNIJ ten dokument swoim znajomym!

#### **PDF Dostępne w**

[English](https://www.calculatoratoz.com/PDF/Nodes/8308/Non-linear-circuits-Formulas_en.PDF) [Spanish](https://www.calculatoratoz.com/PDF/Nodes/8308/Non-linear-circuits-Formulas_es.PDF) [French](https://www.calculatoratoz.com/PDF/Nodes/8308/Non-linear-circuits-Formulas_fr.PDF) [German](https://www.calculatoratoz.com/PDF/Nodes/8308/Non-linear-circuits-Formulas_de.PDF) [Russian](https://www.calculatoratoz.com/PDF/Nodes/8308/Non-linear-circuits-Formulas_ru.PDF) [Italian](https://www.calculatoratoz.com/PDF/Nodes/8308/Non-linear-circuits-Formulas_it.PDF) [Portuguese](https://www.calculatoratoz.com/PDF/Nodes/8308/Non-linear-circuits-Formulas_pt.PDF) [Polish](https://www.calculatoratoz.com/PDF/Nodes/8308/Non-linear-circuits-Formulas_pl.PDF) [Dutch](https://www.calculatoratoz.com/PDF/Nodes/8308/Non-linear-circuits-Formulas_nl.PDF)

*8/16/2023 | 12:52:24 PM UTC [Zostaw swoją opinię tutaj...](https://docs.google.com/forms/d/e/1FAIpQLSf4b4wDgl-KBPJGChMJCxFlqrHvFdmw4Z8WHDP7MoWEdk8QOw/viewform?usp=pp_url&entry.1491156970=Obwody%20nieliniowe%20Formu%C5%82y)*

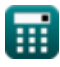

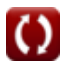